#### Memory Allocation and Program **Translation**

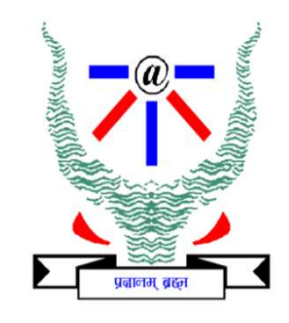

S.Venkatesan Network Security and Cryptography Lab Department of Information Technology Indian Institute of Information Technology, Allahabad venkat@iiita.ac.in

Acknowledgement: The contents and figures are copied from various sources. Thanks to all authors and sources made those contents public and usable for educational purpose

#### Memory Allocation

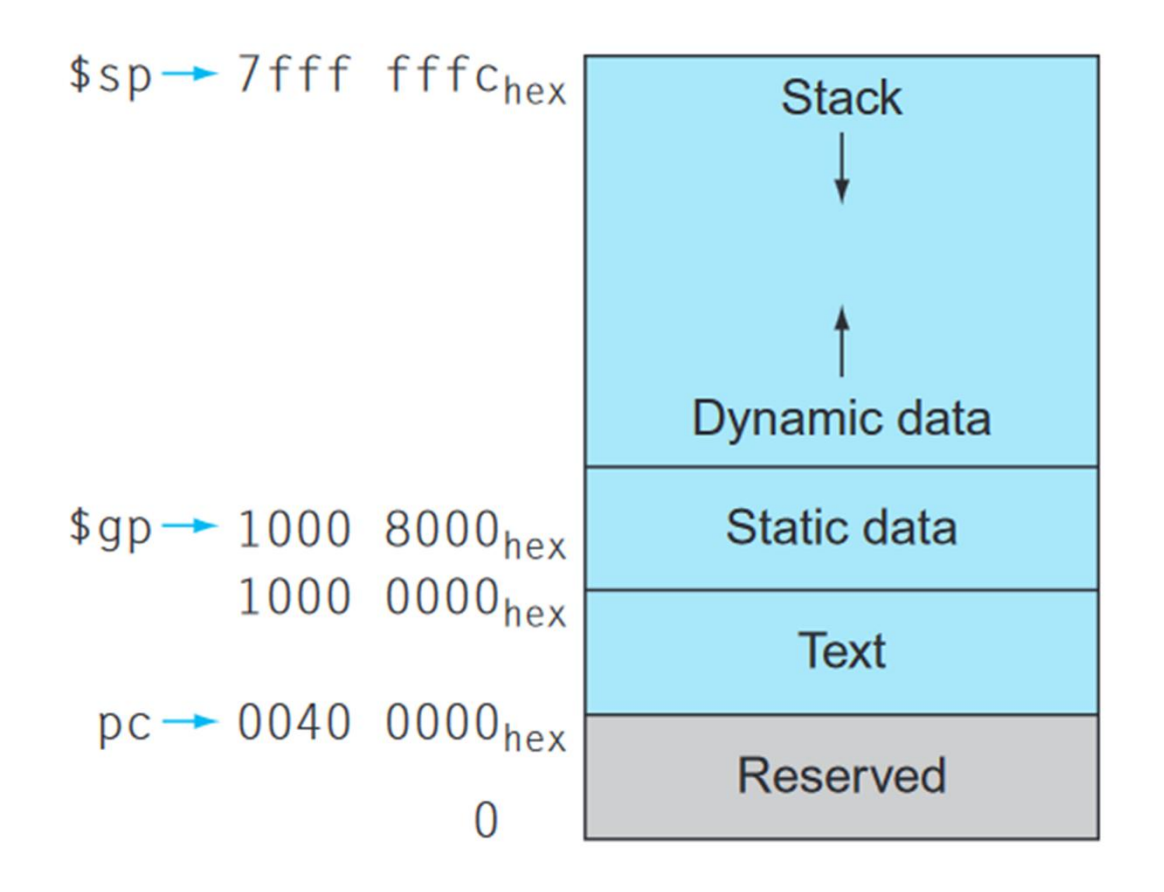

#### Program Counter

- **Program Counter**<br>• The register containing the address of the instruction in the program being executed. **Program Counter**<br>The register containing the address of the<br>instruction in the program being executed.<br>Note: ARM instructions are 32 bits long **Program Counter**<br>• The register containing the address of the<br>instruction in the program being executed.<br>• Note: ARM instructions are 32 bits long<br>• Program Counter – Begister + Branch Address • The register containing the address of the<br>instruction in the program being executed.<br>• Note: ARM instructions are 32 bits long<br>• Program Counter = Register + Branch Address<br>• PC-relative addressing = PC + constant in th
- 
- 
- instruction in the program being executed.<br>• Note: ARM instructions are 32 bits long<br>• Program Counter = Register + Branch Address<br>• PC-relative addressing PC + constant in the instruction. instruction.

#### Branch Instruction Encoding

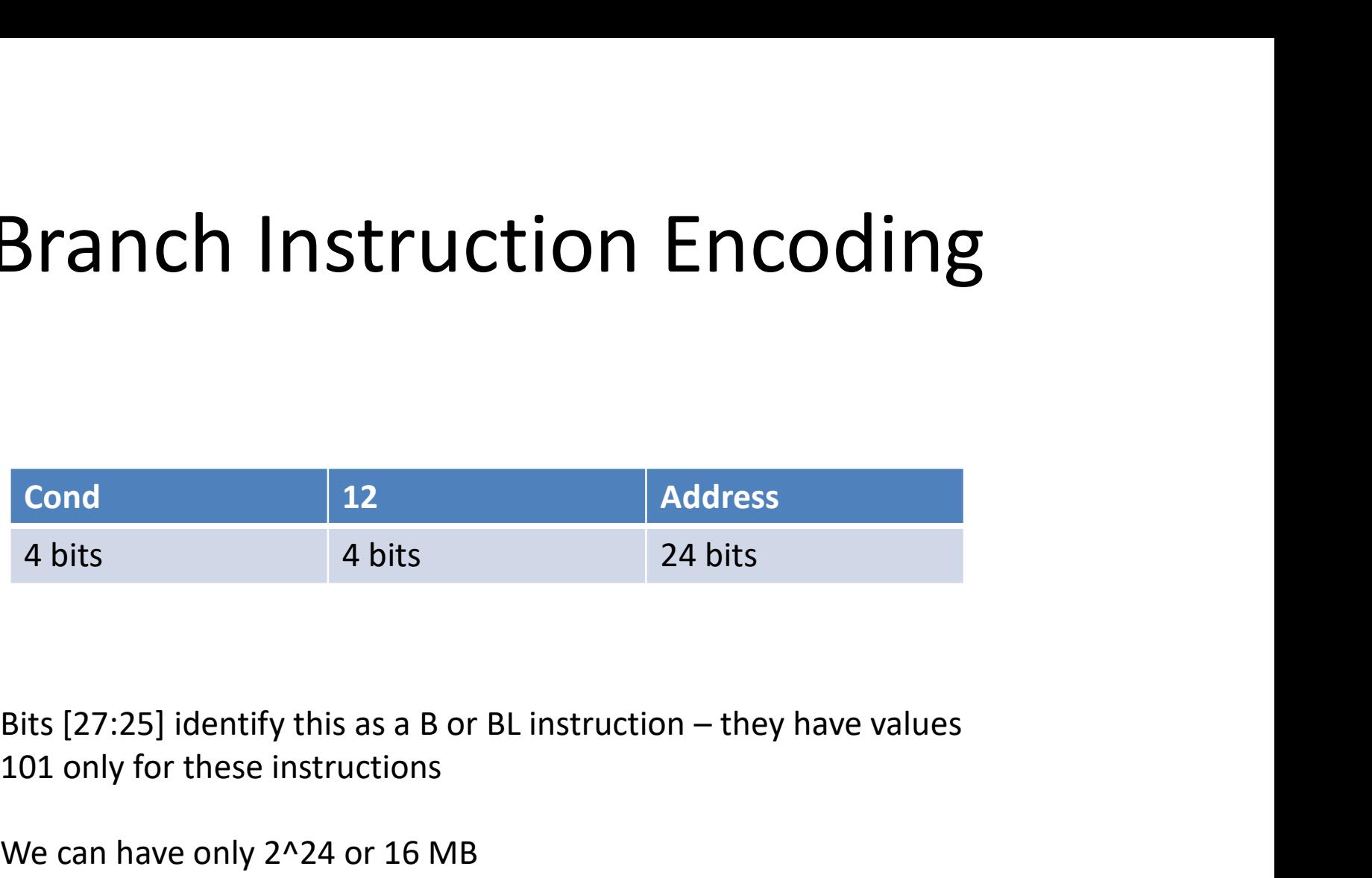

101 only for these instructions

We can have only 2^24 or 16 MB

To take this to 2^32, we go for PC-relative addressing

#### Procedures

- 
- 
- 
- 
- 
- 

Proceed Ures<br>
Pur parameters in a place where the procedure can access them.<br>
Transfer control to the procedure.<br>
Acquire the storage resources needed for the procedure.<br>
Perform the desired task.<br>
Put the result value in Registers • Put parameters in a place where the procedure can access them.<br>• Transfer control to the procedure.<br>• Acquire the storage resources needed for the procedure.<br>• Perform the desired task.<br>• Put the result value in a place • Put parameters in a place where the procedure can access them.<br>• Transfer control to the procedure.<br>• Acquire the storage resources needed for the procedure.<br>• Perform the desired task.<br>• Put the result value in a place Put parameters in a place where the procedure can access t<br>
Transfer control to the procedure.<br>
Acquire the storage resources needed for the procedure.<br>
Perform the desired task.<br>
Put the result value in a place where the

• Iranster control to the procedure.<br>• Acquire the storage resources needed for the procedure.<br>• Perform the desired task.<br>• Put the result value in a place where the calling program can acces<br>• Return control to the point From the desired task.<br>
Perform the desired task.<br>
Put the result value in a place where the calling program can access it.<br>
Registers<br>
Registers<br>
Registers<br>
Element of origin, since a procedure can be called from several • Perform the desired task.<br>• Put the result value in a place where the calling program can access it.<br>• Return control to the point of origin, since a procedure can be called from several points in a program.<br>Registers<br>IL • Put the result value in a place where the calling program can access it.<br>• Return control to the point of origin, since a procedure can be called from several points in a prog<br>Registers<br>RO−R3 for four argument registers

### Using More Registers

- If there is a need of more registers than four argument and two return value registers then we need to go for the spill registers (register to memory).
- Data structure of spilling is Stack
- Stack Pointer is a register (no.13) that holds the top of the stack. --> uses Push and Pop
- The growth of the stack is in reverse.

# Example [with MIPS]

```
int leaf_example (int g, int h, int i, int j)
\{int f;
     f = (g + h) - (i + j);return f:
\}
```
Assume g, h, i and j are in register \$a0, \$a1, \$a2, \$a3 and f in \$S0

addi  $s$ sp,  $s$ sp,  $-12$  # adjust stack to make room for 3 items sw  $$t1, 8(ssp)$  # save register  $$t1$  for use afterwards sw  $$t0, 4(ssp)$  # save register \$t0 for use afterwards sw  $$s0, 0(ssp)$  # save register  $$s0$  for use afterwards

# Procedure – Stack Utility<br>
the value of f, we copy it into a return value register:<br>
0, \$ s 0, \$ zero # returns f (\$ v 0 = \$ s 0 + 0)

Before returning, we restore the three old values of the registers we saved by "popping" them from the stack:

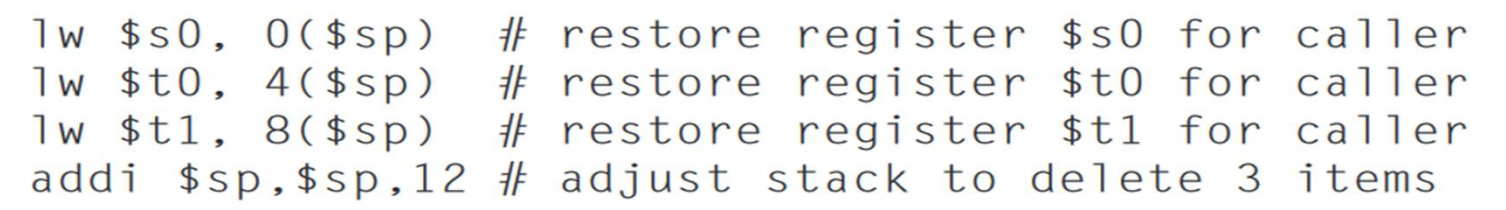

The procedure ends with a jump register using the return address:

 $j r$  $#$  jump back to calling routine  $s<sub>ra</sub>$ 

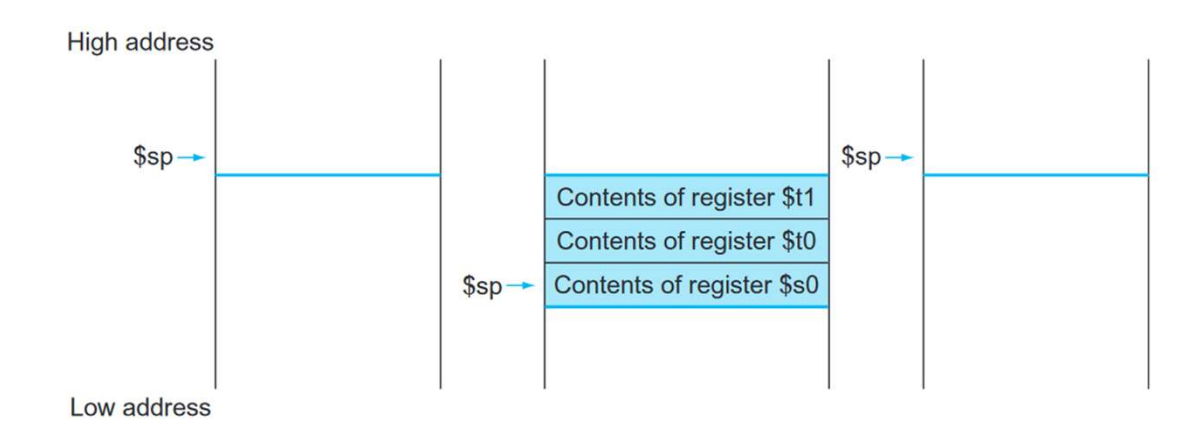

#### Nested Procedures

```
Nested Procedures<br>
int fact (int n)<br>
{<br>
if (n < 1) return (1)
{
        if (n < 1) return (1);
         Nested Procedures<br>
else (int n)<br>
if (n < 1) return (1);<br>
else return (n * fact(n – 1));
}
```
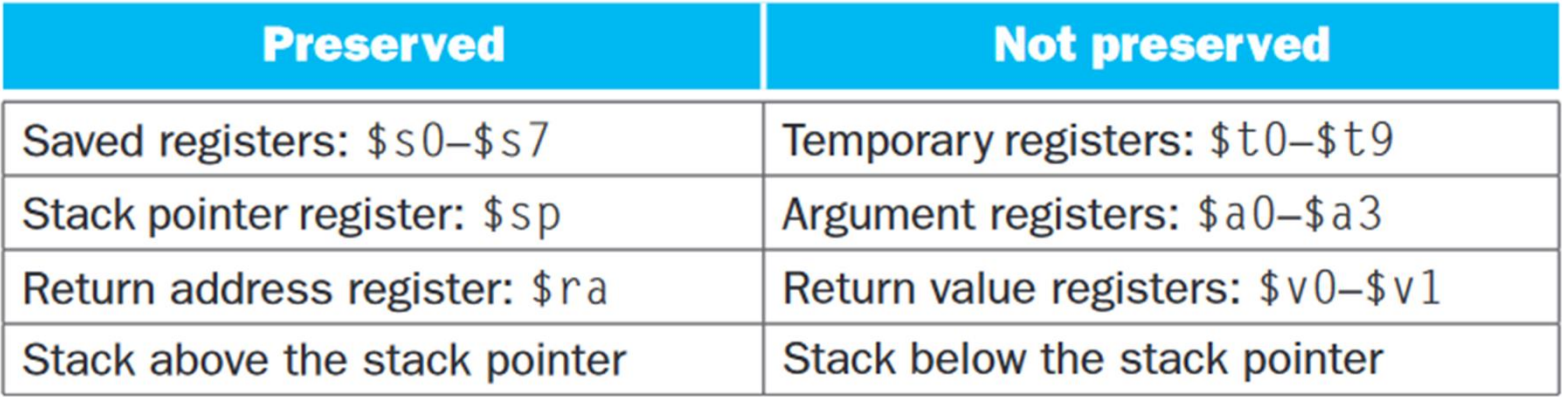

#### Activation Record

- Stack has to store the local array or structures of the procedure but do not fit in registers.
- The segment of stack containing a procedure's saved registers and local variables is called a procedure frame or activation record.

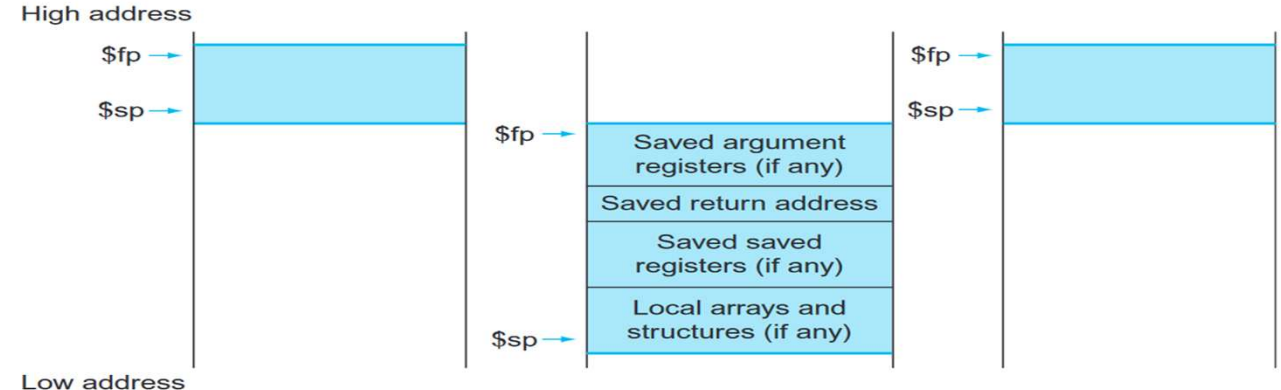

#### ASCII Code

- ASCII Code<br>• American Standard Code for Information<br>• Interchange. Interchange.
- **ASCII Code**<br>• American Standard Code for Information<br>Interchange.<br>• Not efficient for represent because of size. For<br>example, to represent 1 Billion we need 10<br>ASCII digits and each 8 bits long American Standard Code for Information<br>Interchange.<br>Not efficient for represent because of size. For<br>example, to represent 1 Billion we need 10<br>ASCII digits and each 8 bits long. American Standard Code for Information<br>Interchange.<br>Not efficient for represent because of size. For<br>example, to represent 1 Billion we need 10<br>ASCII digits and each 8 bits long.

# Immediate Operands

- 
- Immediate Operands<br>• 12 bit is reserved for operand 2.<br>• In that case, number bigger than that size cannot be Immediate Operands<br>• 12 bit is reserved for operand 2.<br>• In that case, number bigger than that size cannot be accommodated. accommodated. Immediate Operands<br>• 12 bit is reserved for operand 2.<br>• In that case, number bigger than that size cannot be<br>accommodated.<br>• Hence, 12 bit is converted to 8-bit constant field and 4<br>bit rotate right field. minicance operarios<br>12 bit is reserved for operand 2.<br>In that case, number bigger than that size<br>accommodated.<br>Hence, 12 bit is converted to 8-bit constant f<br>bit rotate right field. Iz bit is reserved for operand 2<br>
In that case, number bigger the<br>
accommodated.<br>
Nece, 12 bit is converted to 8<br>
bit rotate right field.<br>
X \* 2^2i<br>
X is between 0 and 255 and i is
- In that case, number bigger than that size cannot be<br>accommodated.<br>• Hence, 12 bit is converted to 8-bit constant field and 4<br>bit rotate right field.<br>• X is between 0 and 255 and i is between 0 and 15.

# Addressing

- Register offset
- Scaled register offset
- Immediate Pre-Indexed
- Immediate Post-Indexed
- Register Pre-Indexed
- Scaled Register Pre-Indexed
- Register Post-Indexed

### Parallelism

- Data Race Two memory accesses form a data race if<br>• Data Race Two memory accesses form a data race if<br>• they are from different threads to same location,<br>• atleast one is a write, and they occur one after another. they are from different threads to same location,<br>atleast one is a write, and they occur one after another. **Parallelism**<br>
Data Race – Two memory accesses form a data race if<br>
they are from different threads to same location,<br>
atleast one is a write, and they occur one after another.<br>
Lock and Unlock.
- Lock and Unlock.
- Mutual Exclusion.
- Atomicity
- Synchronize (Swap)

#### Translation Hierarchy

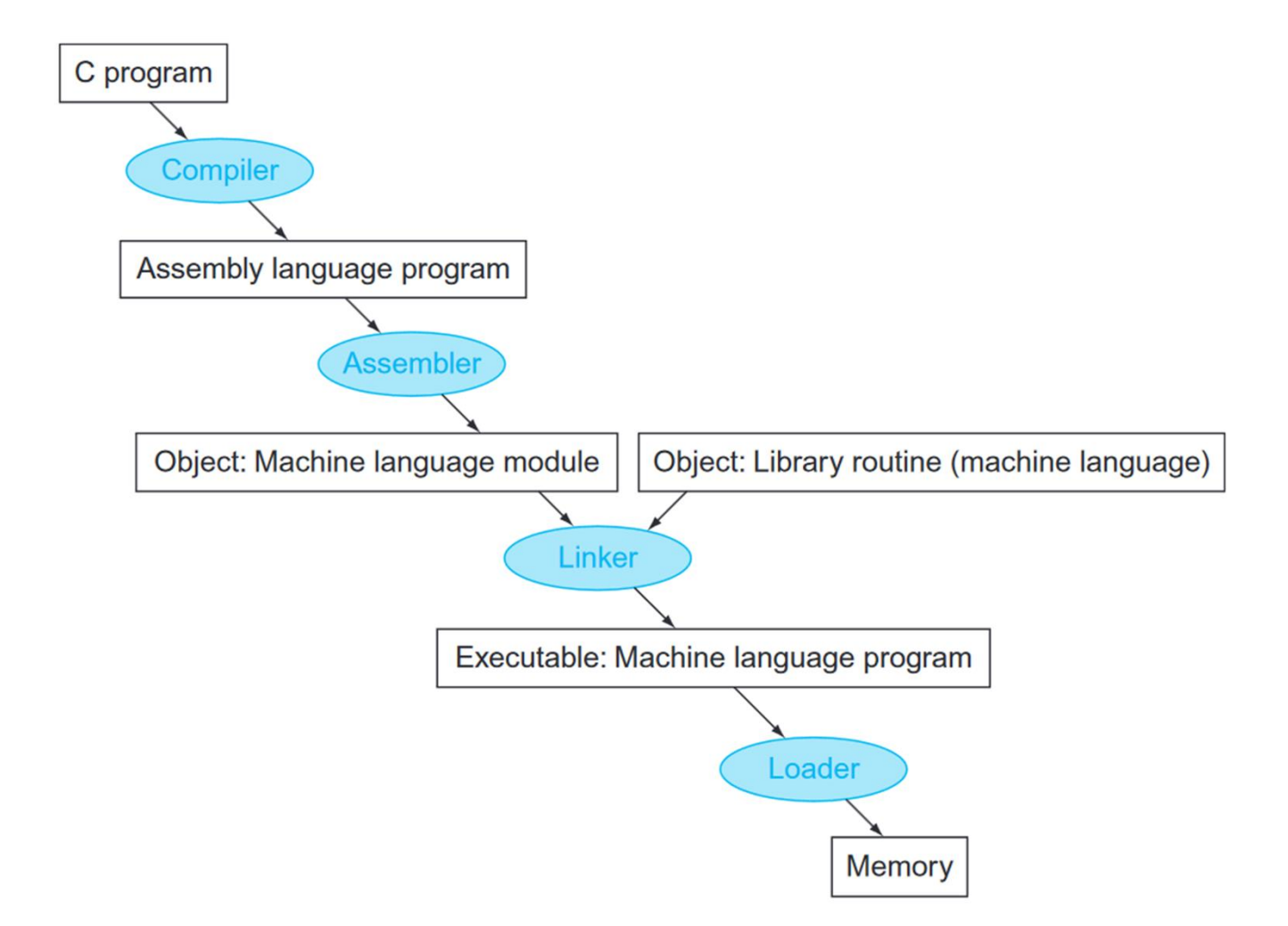

# **Translators Franslators**<br>• Assembler – Pseudoinstructions, Symbol Table<br>• Linker – Executable File<br>• Place code and data modules symbolically in memory.<br>• Determine the addresses of data and instruction labels.

- 
- -
	-
	-
- Loader
- Assembler Pseudoinstructions, Symbol Table<br>• Linker Executable File<br>— Place code and data modules symbolically in memory.<br>— Determine the addresses of data and instruction labels.<br>- Patch both the internal and extern Frances Sembler – Pseudoinstructions, Symbol Table<br>
inker – Executable File<br>
– Place code and data modules symbolically in memory.<br>
– Determine the addresses of data and instruction labels.<br>
– Patch both the internal and e segments.
	-
	-
	-
	- location.
	- **IFANSIATOFS**<br>
	ssembler Pseudoinstructions, Symbol Table<br>
	inker Executable File<br>
	 Place code and data modules symbolically in memory.<br>
	 Determine the addresses of data and instruction labels.<br>
	 Parch both the intern — Place code and data modules symbolically in memory.<br>
	— Place code and data modules symbolically in memory.<br>
	— Patch both the internal and external references.<br>
	oader<br>
	— Reads the executable fi le header to determine size Place code and data modules symbolically in memory.<br>Determine the addresses of data and instruction labels.<br>Patch both the internal and external references.<br>Reads the executable fi le header to determine size of the text a Determine the addresses of data and instruction labels.<br>Patch both the internal and external references.<br>Reads the executable fi le header to determine size of the text and data<br>segments.<br>Creates an address space large eno call.

# Linker

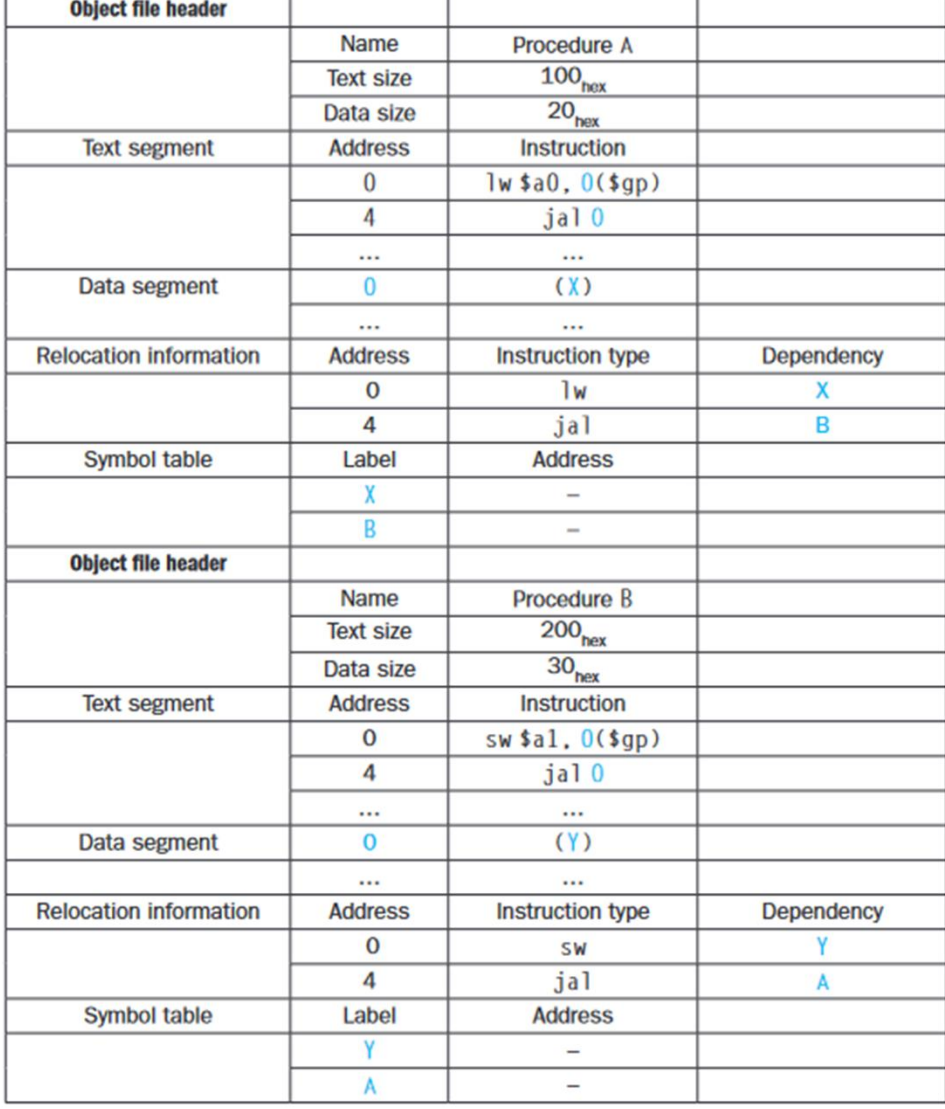

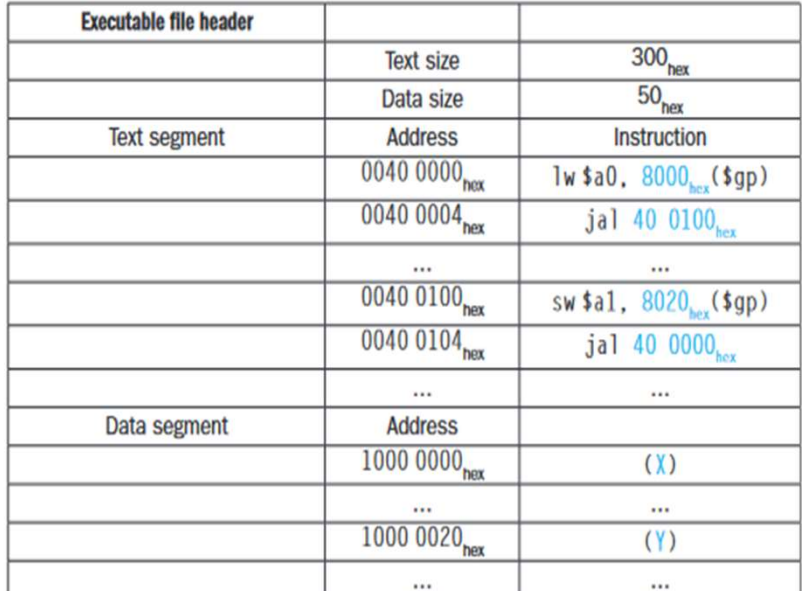

#### Java Translation Hierarchy

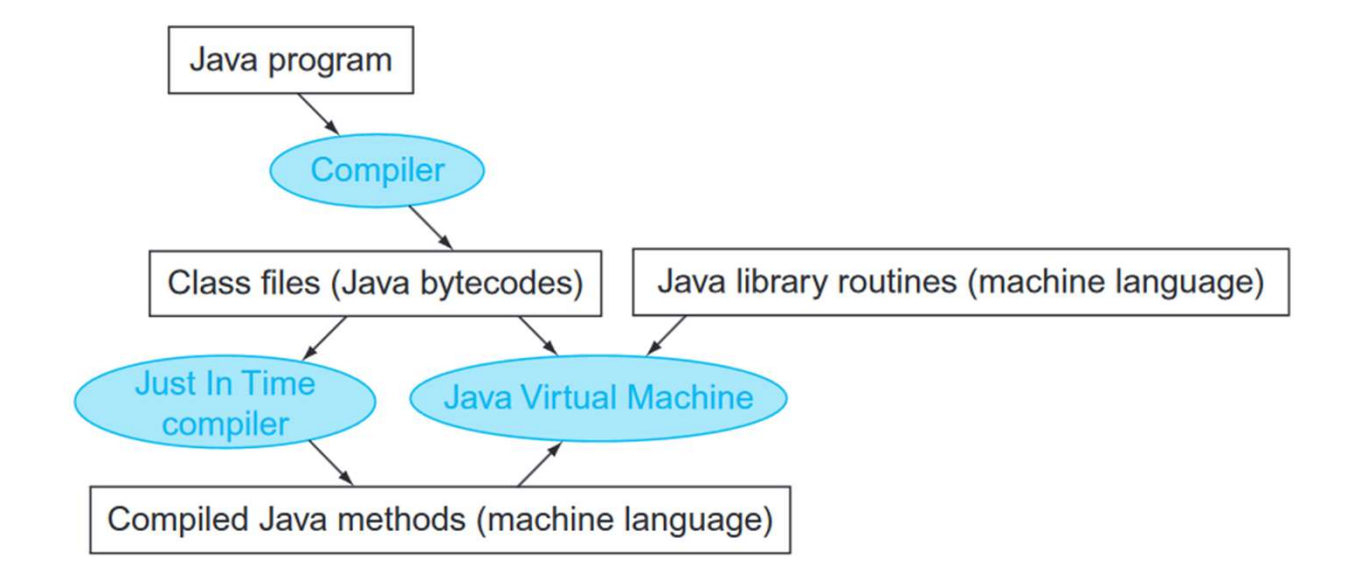

# Dynamic Linking

- Linked at the time of execution.
- Overcomes the issues of static linking.

# Array

array RN 0;  $1^{st}$  argument address of array<br>n BN 1:200 argument size (of array) clearl(int array[], int size)

n RN 1 ;  $2^{nd}$  argument size (of array)

i RN 2 ; local variable i

MOV  $i,0$  ;  $i = 0$ MOV zero,  $0$  ; zero = 0

Loop1 : STR zero, [array,i, LSL #2] ; array[i] = 0

This instruction is the end of the body of the loop, so the next step is to increment i:

ADD, i, i, # 1

```
CMP i, size ; i < size
BLT Loops ; if (i < size) go to loop1
```

```
int i:Zero RN 3 ; temporary to hold constant 0<br>
\begin{array}{ccc}\n\text{Zero} & \text{RN 3} \\
\text{Zero} & \text{R} \\
\text{O} & \text{C} \\
\text{C} & \text{C} \\
\text{C} & \text{C} \\
\text{C} & \text{C} \\
\text{C} & \text{C} \\
\text{C} & \text{C} \\
\text{C} & \text{C} \\
\text{C} & \text{C} \\
\text{C} & \text{C} \\
\text{C} & \text{C} \\
\text{C} & \text{C} \\
\text{C} & \text{C} \\
```
#### Pointer

```
array RN 0; 1<sup>st</sup> argument address of array
n RN 1; 2<sup>nd</sup> argument size (of array) clear2(int *array, int size)
p RN 2 ; local variable i
Zero RN 3 ; temporary to hold constant 0 \frac{\text{int } \star \mathfrak{p}}{\text{for } (\mathfrak{p} - \frac{\text{Rarray}[0]}{\mathfrak{p}};\mathfrak{p} \times \frac{\text{Rarray}[0]}{\mathfrak{p}};\mathfrak{p} = \mathfrak{p} + 1)}POINTET<br>
array RN 0 ; 1<sup>st</sup> argument address of array<br>
n RN 1 ; 2<sup>nd</sup> argument size (of array)<br>
p RN 2 ; local variable i start of the start of the start of the start of the start of the start of the start of the start 
---------------------------------------- MOV p, array ; p = address of array[0]
MOV Zero, #0 ; zero = 0Loop2: STR zero, [p], #4; Memory[p] = 0; p =
p + 4ADD arraySize, array, size, LSL # 2 ; arraySize
= address of array[size]
CMP p, arraySize ; p < & array[size]
BLT Loop2 ; if (p<&array[size]) go to loop2
```
# Array Vs Pointer<br>  $\begin{array}{r} \bigg| \begin{array}{r} \text{MOV p, array ; p = address of array[0]} \end{array} \end{array}$

MOV i,0 ;  $i = 0$ **MOV zero, 0** ; zero =  $0$ Loop1 : STR zero, [array,i, LSL #2] ;  $array[i] = 0$ ADD, i, i, # 1 CMP i, size ; i < size BLT Loops ; if (i < size) go to loop1

MOV p, array ;  $p =$  address of array[0] MOV Zero, #0 ; zero =  $0$ Loop2: STR zero,  $[p]$ , #4; Memory $[p]$  = 0;  $p = p + 4$ ADD arraySize, array, size, LSL # 2 ; **Pointer**<br>
MOV p, array ; p = address of array[0]<br>
MOV Zero, #0 ; zero = 0<br>
Loop2: STR zero, [p], #4 ; Memory[p] =<br>
0; p = p + 4<br>
ADD arraySize, array, size, LSL # 2 ;<br>
arraySize = address of array[size]<br>
CMP p, arraySize CMP p, arraySize ; p < & array[size] BLT Loop2 ; if (p<&array[size]) go to loop2

#### Reference

**FREET SEART AT A SET ASSAURT A SEART A SEART A SEART A SEART A SEART A SEART A SEART A PATTER ON A DATE SEART A PATTERSON and John Julie 1** Reference<br>
Reference<br>
Computer Organization and Design (ARM<br>
edition) - The Hardware and Software<br>
Interface by David A. Patterson and John L.<br>
Hennessy Reference<br>
Interface organization and Design (ARM<br>
Interface by David A. Patterson and John L.<br>
Hennessy<br>
Hennessy Hennessy